## **Comparación de productos: Adobe Acrobat y Acrobat Sign Solutions**

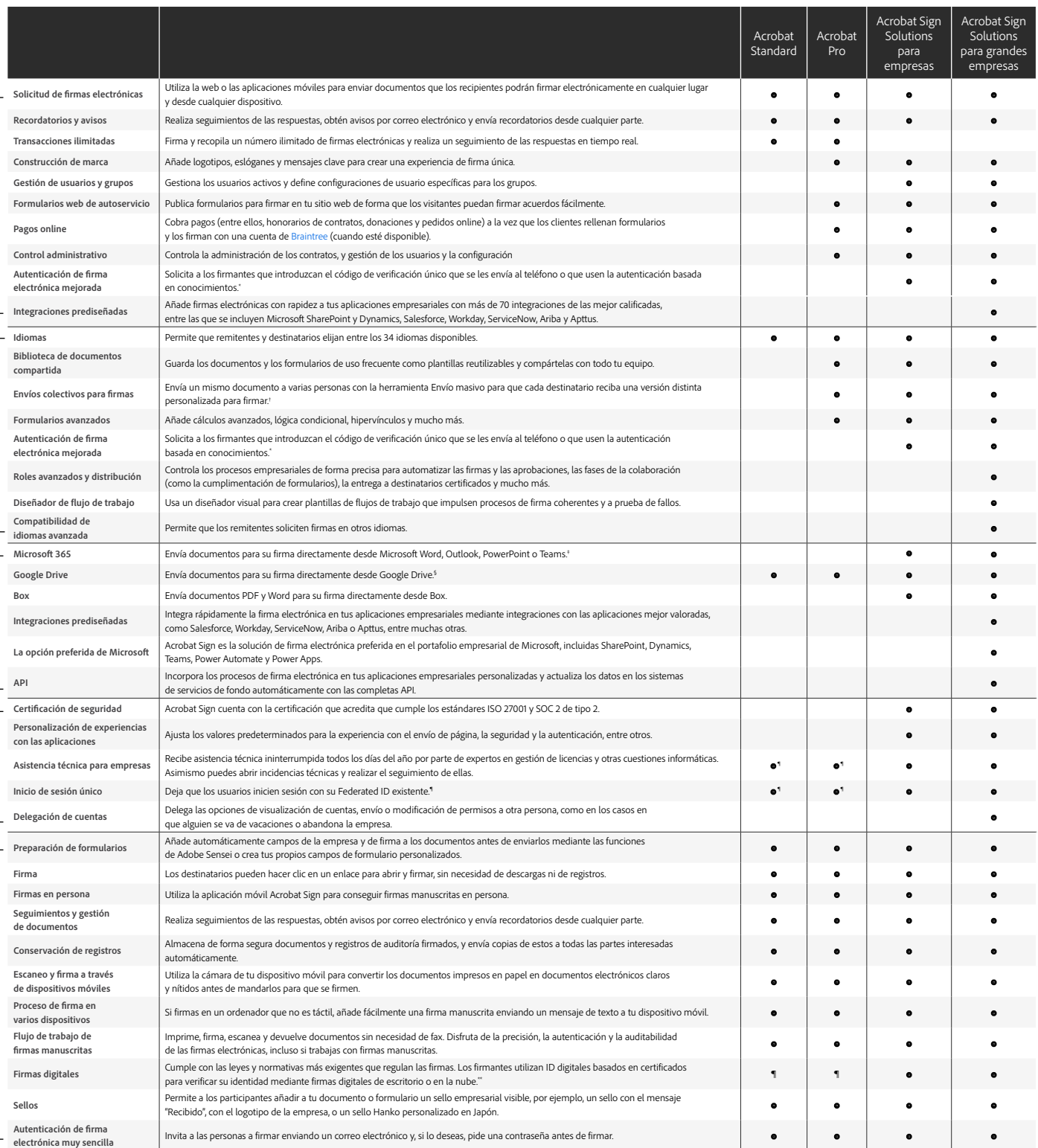

" El método de autenticación basado en conocimiento solo está disponible en Estados Unidos ; conlleva tasas adicionales.<br>" Hasta 50 destinatarios al mismo tiempo con Acrobat Pro o 300 con Acrobat Sign Solutions para empres

§ Requiere el complemento gratuito de Adobe Acrobat para Google Drive, disponible en Workspace Marketplace.

\* Requiere Acrobat para grandes empresas VIP.<br>¨ Las firmas digitales en la nube solo están disponibles en la versión de Acrobat Sign Solutions para pequeñas empresa:<br>→ y Acrobat Sign Solutions para grandes empresas.

Personalización y optimización